# **Öffentliche Kurse + Workshops 2024**

(Die Liste wird regelmäßig aktualisiert – **letztes Update 12.2.2024.**)

Da immer mal Tippfehler vorkommen, übernehme ich keine Gewähr für die hier angegeben Daten und Uhrzeiten – am Ende zählen die Termine auf den Webseiten der Bildungsträger. Je nach Bildungsträger können die Kurse unterschiedliche Titel haben. Deshalb auf deren Webseiten, wenn meine Kurse nicht automatisch angezeigt werden, besser nach dem Dozent, statt nach dem Kurs suchen. Sie können dort erst online gebucht werden, wenn sie dort auch stehen. Man kann aber vorab telefonisch buchen.

Bitte **rechtzeitig buchen** (**spätestens** eine Woche vor Kursbeginn – besser 2 Wochen vorher). Sonst kann es sein, dass Sie aufgrund von Überfüllung auf der Warteliste landen, oder, wenn es bis dahin zu wenig Anmeldungen gab, der Kurs schon gestrichen wurde.

## **ChatGPT – Ihr Helfer in Job und Alltag (Webinar)**

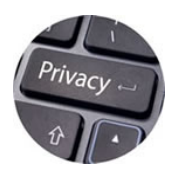

Politiker lassen sich Reden von ihm schreiben, Schüler ihre Hausaufgaben, er übersetzt Texte in fremde Sprachen, hilft Ärzten bei der Diagnose, Anwälten vor Gericht, kann beim Kochen, beim Reifenwechsel, bei Matheaufgaben, beim Programmieren, beim Schreiben von Bewerbungen und Liebesbriefen, im Haushalt und vielem anderen helfen. Man kann sich auch einfach nur mit ihm unterhalten.

Möglich wird das, weil der ChatGPT Zugriff auf Milliarden von Daten hat und neuronale Lerntechniken nutzt, um daraus intelligente Lösungen für unterschiedlichste Aufgaben zu entwickeln. In diesem unterhaltsamen, mit informativen Videos angereichertem Kurs lernen Sie, wie einfach das ist – und worauf man dabei achten muss.

Das Seminar wird online über die Plattform "Zoom" abgehalten. Sie benötigen einen internetfähigen PC/Laptop mit Kamera, Lautsprecher und Mikrofon oder ein Tablet. Kamera und Mikrofon der Teilnehmenden sind freigeschaltet, sodass Sie wie in einem Präsenzvortrag kommunizieren können.

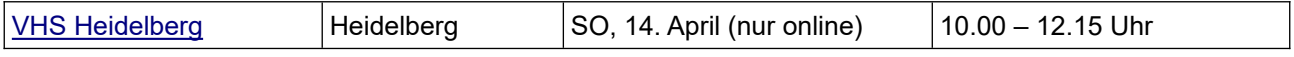

#### **Daten schützen leicht gemacht**

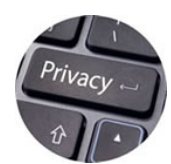

Können wir unsere Daten vor dem scheinbar allumfassenden Zugriff von Konzernen, Geheimdiensten und Hackern schützen? Yes, we can! Neben Hintergrundinfos über die Funktion von Tracking und Spionage im Web lernen Sie in diesem Kurs, den Firefox-Browser auf Windows so zu konfigurieren, dass kaum noch Daten abgezogen werden können. Außerdem speichern wir unsere eigenen Daten in einem unknackba-

ren Safe und erfahren, wie man Dateien mit einfachen Mitteln verschlüsselt verschicken kann.

Wer den eigenen Laptop mitbringt kann die kostenlosen Programme gleich gebrauchsfertig installieren. Die Bedienung ist völlig simpel. Wer mag, kann auch einfach nur zusehen und die Software anhand einer Anleitung zuhause installieren.

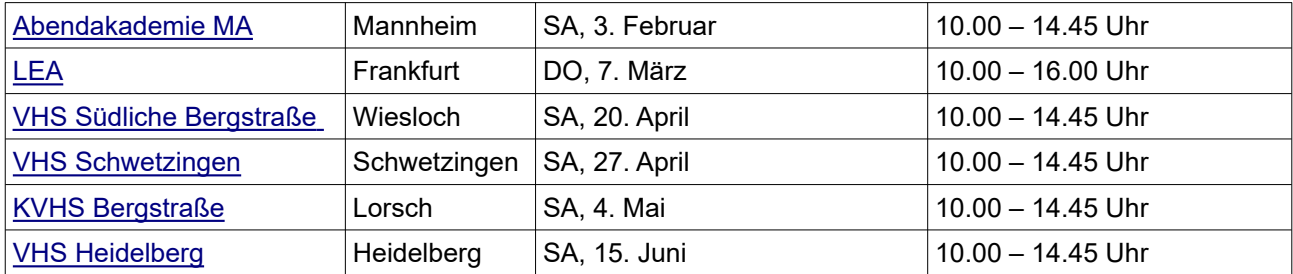

## **Blog + Website mit WordPress**

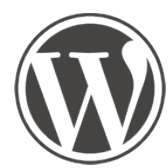

Sie haben der Welt etwas mitzuteilen? Ob Reiseberichte, Buchtipps, Fotos oder was auch immer – mit einem WordPress-Blog ist das ruckzuck online. Man kann Word-Press natürlich auch als Website nutzen – ideal für Handwerker, Freiberufler, Schulen und Vereine.

Dieser Workshop ist ein Grundkurs. Sie erstellen einen Blog, eine Website oder eine Mischung von beiden und lernen Texte, Bilder und Videos zu integrieren. Das ist so einfach wie die Arbeit mit einem Textverarbeitungsprogramm.

Wichtig: Um die Anmeldung bei WordPress zu bestätigen, müssen Sie während des Kurses eine Bestätigungsmail in Ihrem Mail-Postfach abrufen können! Eigene Laptops können mitgebracht werden.

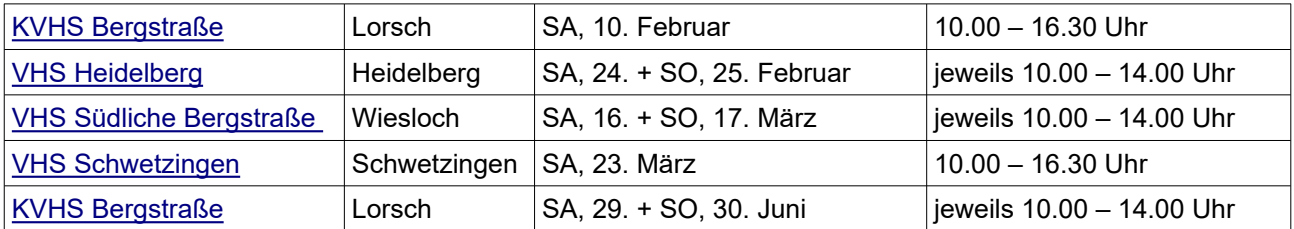

#### **Spiele Programmieren mit SCRATCH – ein Kurs für Kids**

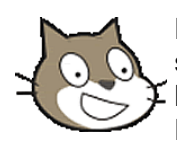

Du überlistest gerne Monster und Aliens, liebst rasante Wettkämpfe, findest alle versteckten Schätze und schreckst vor keiner kniffligen Aufgabe zurück? Dann bist du hier richtig, denn in diesem Kurs lernst du, solche Spiele selber zu programmieren. Das macht riesig Spaß.

Wir benutzen dazu die Programmiersprache Scratch. Sie wurde in den USA für Kinder und Jugendliche entwickelt, um ihnen durch spielerisches Lernen einen Einblick in die Grundstrukturen von Computerprogrammierung zu geben. Dieses Wissen wird dir in der digitalisierten Welt der Zukunft auch ansonsten von Nutzen sein. Und ganz nebenbei verbesserst du damit dein logisches und kreatives Denken.

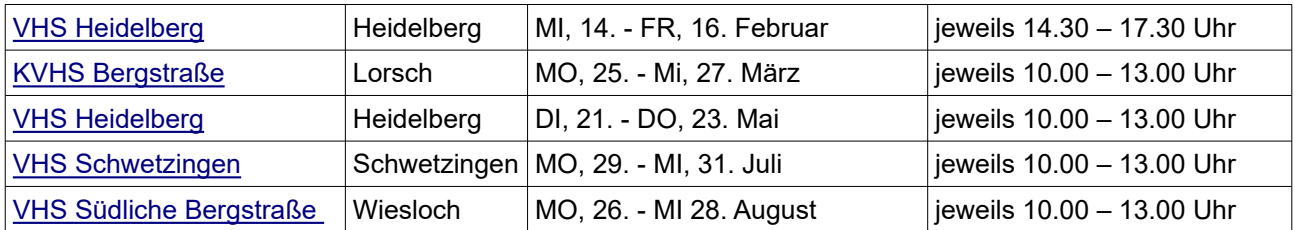

## **Taiji Bailong Ball**

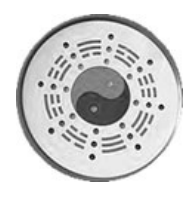

Nicht nur immer vor dem PC hocken! Taiji Bailong Ball ist eine Racket-Sportart wie Federball oder Tennis, aber mit Tai Chi-Charakter. Man schlägt nicht gegen den Ball, wenn er einem entgegenkommt – spielt also nicht konfrontativ – sondern begleitet seine Flugbahn mit dem Racket und spielt ihn in kreisförmigen Bewegungen zurück. Das ist nicht nur gesund (Gelenkigkeit, Balance, Koordination, Kondition), sondern sieht auch elegant aus und macht viel Spaß.

Man kann es zu zweit, mit mehreren oder alleine spielen, und das in jedem Alter. In Asien ist es Massensport, hierzulande noch unbekannt, aber stark angesagt, denn es ist ein rundum gewaltund agressionsfreier Sport. Es geht nicht darum, wer besser ist als der Mitspieler, sondern einfach um das pure Vergnügen. Dabei kann man sich mit einfachen Grundkenntnissen begnügen oder immer raffiniertere Moves einüben.

Bitte beachten: Rutschfestes Schuhwerk mitbringen (je nach Wetter für Halle oder Outdoor). Ansonsten bequeme Kleidung, ein Handtuch und etwas zu trinken.

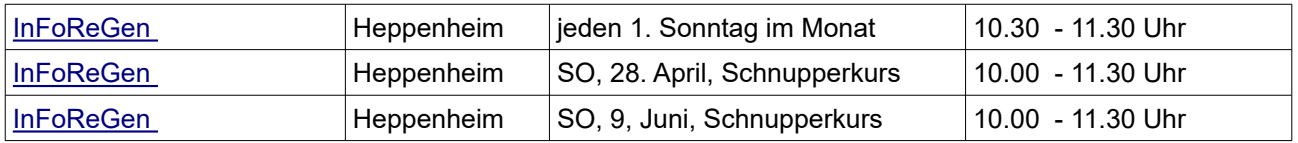

#### **Noch Fragen?**

Kontakt: Peter Hetzler, 06251-39696 oder online unter<https://peter-hetzler.net/>.

PS: Es gibt Themen, die lassen sich in **Einzelkursen** besser (und schneller) bearbeiten als in einer Gruppe, weil es dabei um individuelle Vorlieben geht. Zum Beispiel Einrichtung eines Feedreaders, (E-Mail)-Verschlüsselung mit PGP und

Veracrypt usw., Digitaler Nachlass, Sichere Browserkonfiguration, Partnersuche im Internet und andere. [Infos dazu finden Sie hier](https://peter-hetzler.net/einzelkurse-pgp-scratch-feedreader-nachlass/).